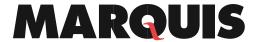

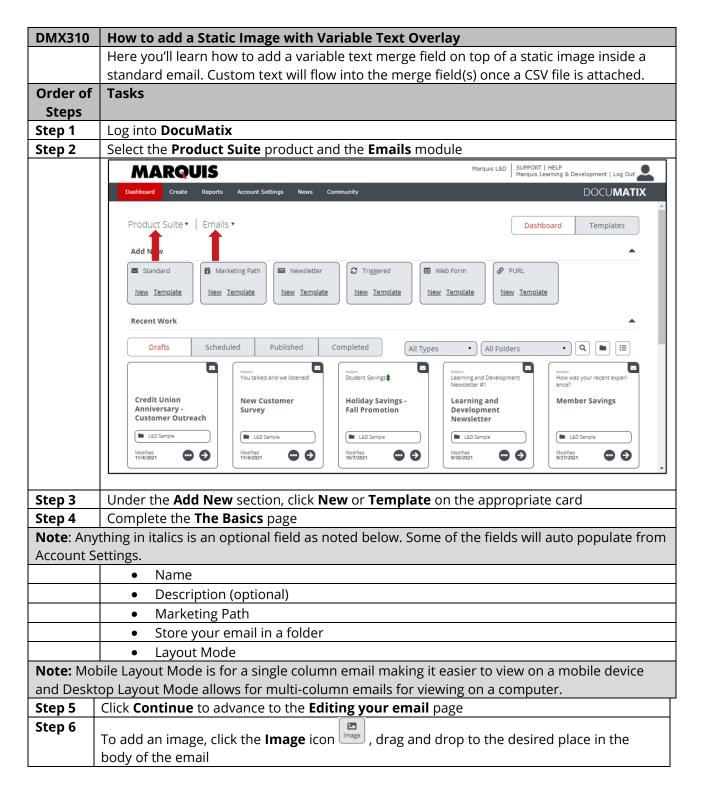

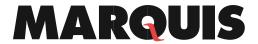

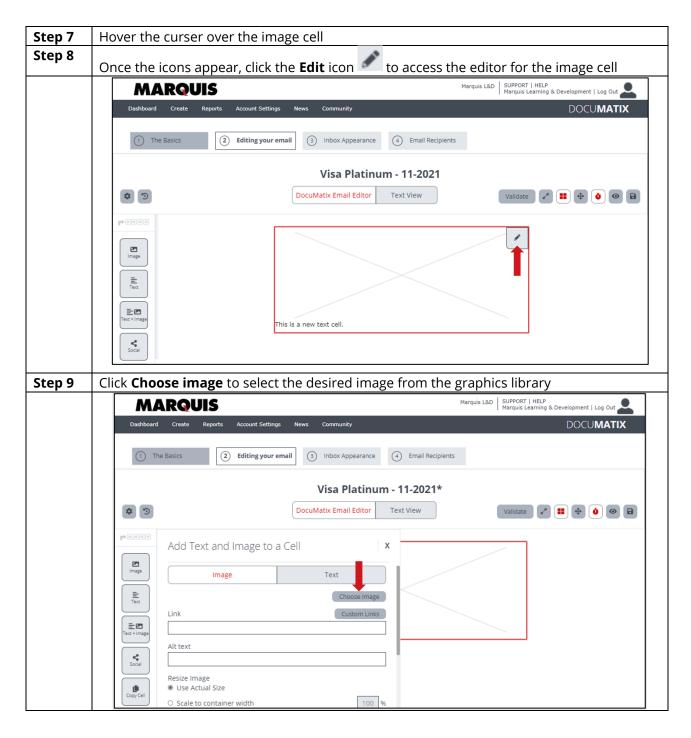

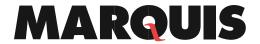

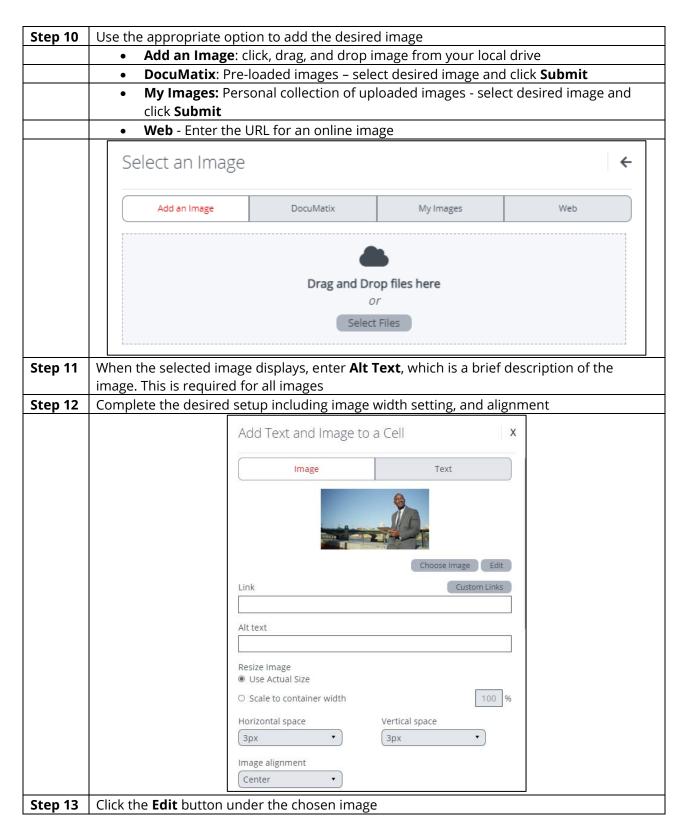

## **MARQUIS**

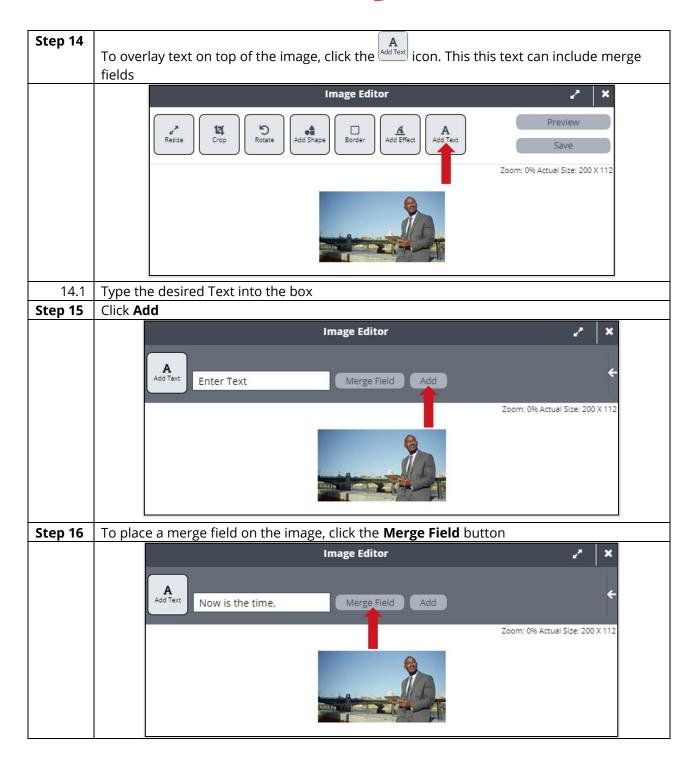

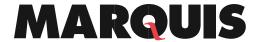

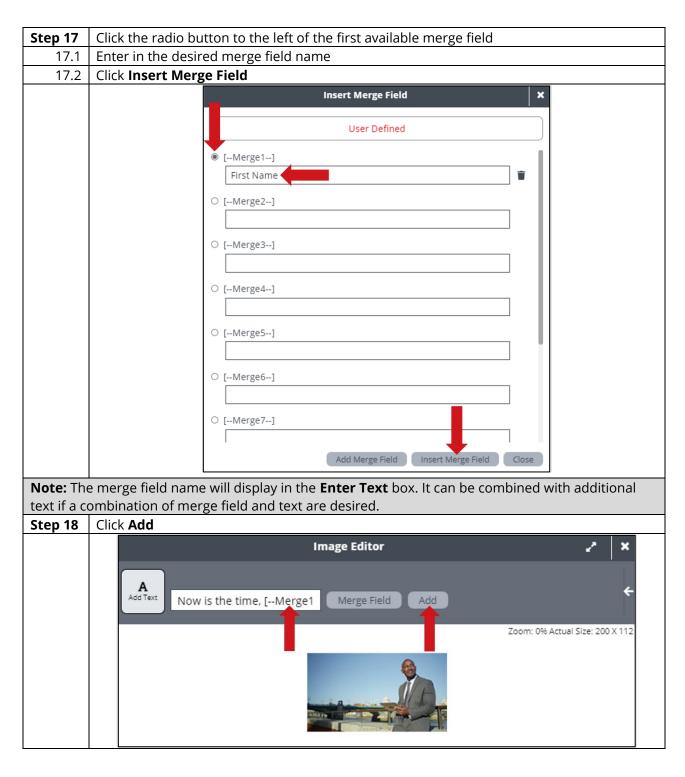

## **MARQUIS**

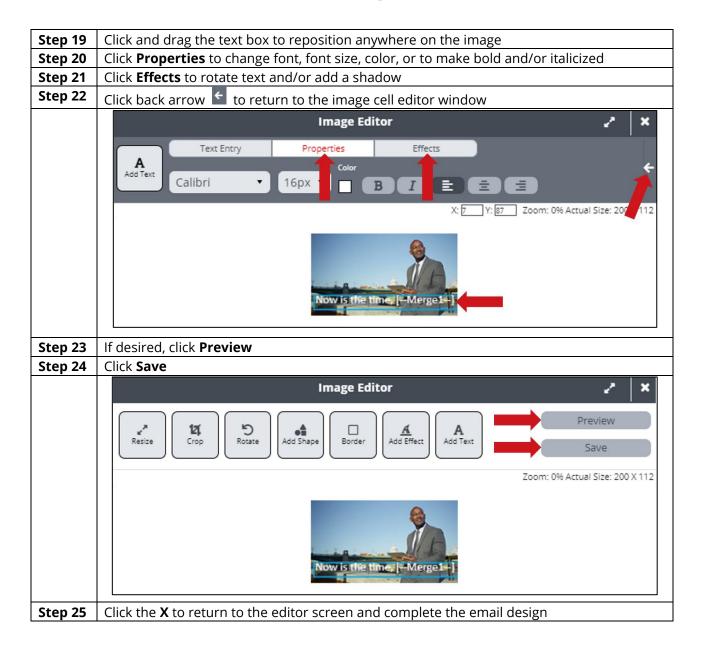